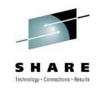

## Open Cloud Computing with the Simple Cloud API and Apache libcloud

Doug Tidwell
Cloud Computing Evangelist, IBM
dtidwell@us.ibm.com

Session 7665

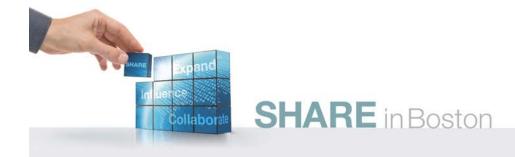

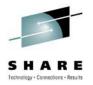

## Agenda

- Portability and interoperability
- A few words about APIs
- The Simple Cloud API
  - Storage
  - Queues
  - Documents
- Controlling VMs with Apache libcloud
- Resources / Next steps

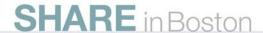

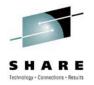

## The problem

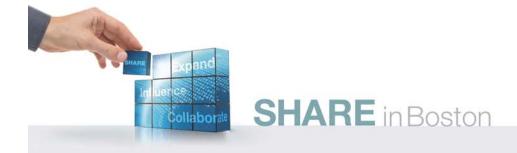

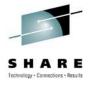

#### **Vendor lock-in**

- If there's a new technology, any talented programmer will want to use it.
  - Maybe the shiny new thing is appropriate for what we're doing.
  - Maybe not.
  - We're probably going to use it anyway.
- The challenge is to walk the line between using the newest, coolest thing and avoiding vendor lock-in.

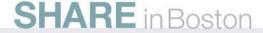

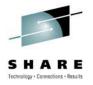

## Portability and Interoperability

- In writing flexible code for the cloud, there are two key concepts:
  - Portability is the ability to run components or systems written for one cloud provider in another cloud provider's environment.
  - Interoperability is the ability to write one piece of code that works with multiple cloud providers, regardless of the differences between them.

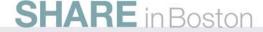

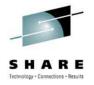

#### How standards work

- For a standards effort to work, three things have to happen:
  - The standard has to solve a common problem in an elegant way.
  - The standard has to be implemented consistently by vendors.
  - Users have to insist that the products they use implement the standard.

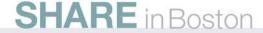

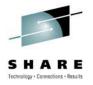

#### How standards work

- All three things have to happen.
  - If the standard doesn't solve a common problem, or if it solves it in an awkward way, the standard fails.
  - If the standard isn't implemented by anyone, the standard fails.
  - If customers buy and use products even though they don't implement the standard, the standard fails.

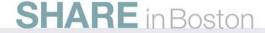

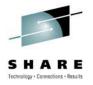

## **Portability**

- The portability of your work depends on the platform you choose and the work you're doing.
  - A GAE application
  - An Azure application
  - An AMI hosting an application container
  - A SimpleDB database
  - An Amazon RDS database

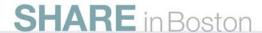

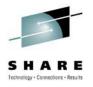

## Interoperability

- Discussions of openness often focus on leaving one cloud provider and moving to another.
- In reality, it's far more common that you'll have to write code that works with multiple providers at the same time.

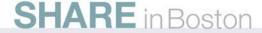

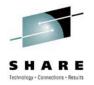

## A few words about APIs

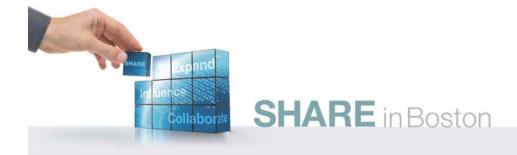

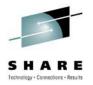

#### Levels of APIs

- How developers invoke a service:
  - Level 1 Write directly to the REST or SOAP API.
  - Level 2 Use a language-specific toolkit to invoke the REST or SOAP API.
  - Level 3 Use a service-specific toolkit to invoke a higher-level API.
  - Level 4 Use a service-neutral toolkit to invoke a high-level API for a type of service.

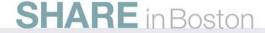

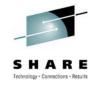

#### Level 1 – REST and JSON

Sample request:

```
/ws/IMFS/ListFolder.ashx?sessionToken=
8da051b0-a60f-4c22-a8e0-d9380edafa6f
&folderPath=/cs1&pageNumber=1
&pageSize=5
```

Sample response:

```
{ "ResponseCode": 0, "ListFolder":
    { "TotalFolderCount": 3,
        "TotalFileCount": 3215,
        "PageFolderCount": 3,
        "PageFileCount": 2, ...}}
```

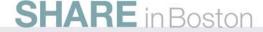

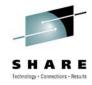

#### Level 1 – SOAP and XML

Sample request:

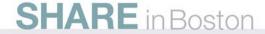

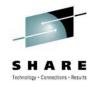

#### Level 1 – SOAP and XML

Sample response:

```
<Response>
  <ResponseCode>0</ResponseCode>
     <ListFolder>
        <TotalFolderCount>3</TotalFolderCount>
        <TotalFileCount>3215</TotalFileCount>
        <PageFolderCount>3</PageFolderCount>
        <PageFileCount>2</PageFileCount>
        <Folder>
            <FolderCount>0</FolderCount>
        <FileCount>1</FileCount>
        <Name>F8AChild</Name>
```

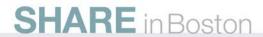

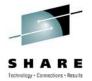

#### **Level 2 – Language-specific**

- A PHP request to a REST service:
  - file\_get\_contents('.../ws/IMFS/ListFolder.ash
    x?sessionToken=
    8da051b0-a60f-4c22-a8e0-...')
- A PHP request to a SOAP service:

```
• $param = array(...,
   'FolderPath' => '/cs1',
   'PageNumber' => 1, ...);
```

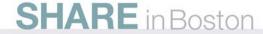

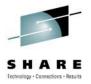

#### Level 3 – Service-specific

- Sample PHP request to list the contents of an S3 bucket:
  - \$s3-> getObjectsByBucket('cs1');
- Sample PHP request to list the contents of a folder in Nirvanix IMFS:

```
• $imfs->listFolder
    (array ('folderPath' => '/cs1',
    'pageNumber' => 1,
    'pageSize' => 5));
```

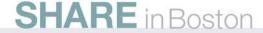

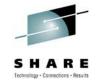

#### **Level 4 – Service-neutral**

- Sample PHP request to list the contents of a folder:
  - \$storage->listItems('cs1');
- This works for S3, Nirvanix, GoGrid, etc.

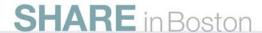

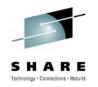

## The Simple Cloud API

simplecloud.org

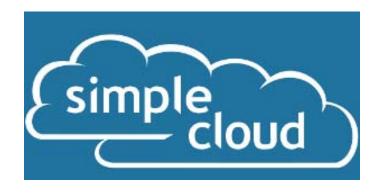

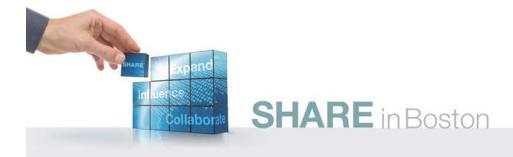

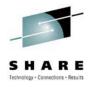

## The Simple Cloud API

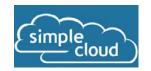

- A joint effort of Zend, GoGrid, IBM, Microsoft, Nirvanix and Rackspace
  - But you can add your own libraries to support other cloud providers.
- The goal: Make it possible to write portable, interoperable code that works with multiple cloud vendors.
- There's an article on the Simple Cloud API in the developerWorks Open Source zone: bit.ly/1bSkTx

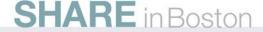

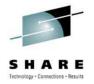

## The Simple Cloud API

- Covers three areas:
  - File storage (S3, Nirvanix, Azure Blob Storage, Rackspace Cloud Files)
  - Document storage (SimpleDB, Azure Table Storage)
  - Simple queues (SQS, Azure Table Storage)
- Uses the Factory and Adapter design patterns
  - A configuration file tells the Factory object which adapter to create.

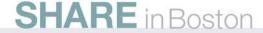

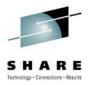

## **Dependency injection**

- The Simple Cloud API uses dependency injection to do its magic.
- A sample configuration file:

```
storage_adapter =
  "Zend_Cloud_StorageService_Adapter_Nirvanix"
auth_accesskey = "338ab839-ac72870a"
auth_username = "skippy"
auth_password = "/p@$$w0rd"
remote directory = "/dougtidwell"
```

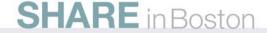

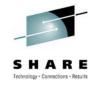

## **Dependency injection**

A different configuration file:

```
storage_adapter =
   "Zend_Cloud_StorageService_Adapter_S3"
aws_accesskey = "ac72870a-338ab839"
aws_secretkey = "/par$w3rd"
bucket_name = "dougtidwell"
```

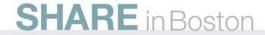

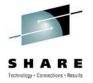

## **Vendor-specific APIs**

Listing all the items in a Nirvanix directory:

All of these lines of code are specific to Nirvanix.

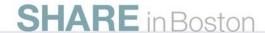

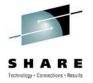

#### **Vendor-specific APIs**

Listing all the items in an S3 bucket:

All of these lines of code are specific to S3.

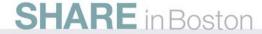

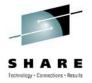

## The Simple Cloud Storage API

Listing all the items in a Nirvanix directory or S3 bucket:

```
$credentials =
   new Zend_Config_Ini($configFile);
$stuff = Zend_Cloud_StorageService_Factory
   ::getAdapter($credentials)->listItems();
```

- These lines of code work with Nirvanix and S3 (and Rackspace, etc.).
  - Which adapter is created and which storage service is used depends on the configuration file.

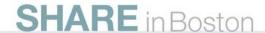

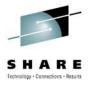

#### **Methods**

- The storage API supports several common operations:
  - storeItem(), fetchItem() and deleteItem()
  - copyItem(), moveItem() and renameItem()
  - listFolders() and listItems()
  - storeMetadata(), fetchMetadata() and deleteMetadata()
- Not all of these are supported natively.
  - More on this in a minute.

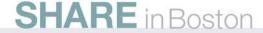

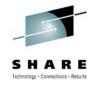

#### **Demo time!**

 We'll look at a file browser built on the Simple Cloud storage API.

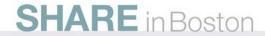

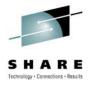

#### **Issues**

- Not all storage services support renaming files.
  - You can hack this, but....
- Not all storage services support listing containers.
- What's the best way to handle this?
  - Introspection?
  - instanceof?
  - XSLT style? system-property ('sc:supports-rename')
- We need your input!

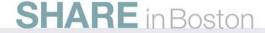

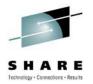

#### The Simple Cloud Queue API

- The queue API supports message queueing services from Amazon and Azure.
  - Although you're free to implement your own adapter.
- Supported methods:
  - createQueue(), deleteQueue() and listQueues()
  - sendMessage(), receiveMessages() and deleteMessage()
  - fetchQueueMetadata() and storeQueueMetadata()

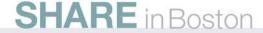

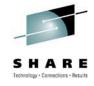

#### **Demo time!**

 We'll look at a message queue monitor built with the Simple Cloud queue API.

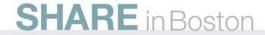

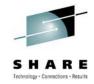

#### Issues

- How many messages are in a queue?
  - SQS lets you ask, Azure doesn't.
- Can I peek a message?
  - Azure lets you peek, SQS doesn't.

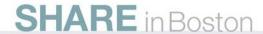

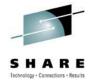

#### The Simple Cloud Document API

- Supports basic database services such as Amazon's SimpleDB and Azure Table Services.
- Supported methods:
  - createCollection(), deleteCollection() and listCollections()
  - insertDocument(), replaceDocument(), updateDocument(), deleteDocument() and fetchDocument()
  - query() and select()

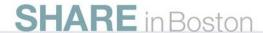

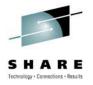

#### Issues

- The query languages and database functions for cloud database services are wildly divergent.
  - Some are relational, most are not
  - Some support schemas, most do not
  - Some support concurrency, most do not

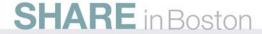

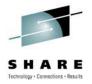

## Writing your own adapter

- To write your own adapter, you have to implement all of the methods of the particular interface.
  - StorageService/Adapter, QueueService/Adapter, etc.
- If the cloud vendor you're targeting already has a library (a Level 3 API) for the service, you're 80% there:

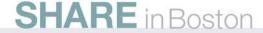

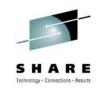

# Controlling VMs with Apache libcloud

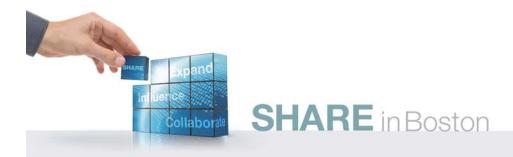

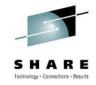

## 

- A common library for controlling VMs in the cloud
  - Create, destroy, reboot and list instances, list and start images
- incubator.apache.org/libcloud

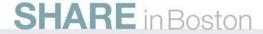

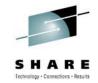

# 

- libcloud currently supports a couple dozen cloud providers.
- Most of the adapters support all of the functions in the libcloud API.

#### current support

| provider            | list | reboot | create | destroy | images | sizes |
|---------------------|------|--------|--------|---------|--------|-------|
| Dreamhost           | yes  | yes    | yes    | yes     | yes    | yes   |
| EC2-AP<br>Southeast | yes  | yes    | yes    | yes     | yes    | yes   |
| EC2-US East         | yes  | yes    | yes    | yes     | yes    | yes   |
| EC2-US West         | yes  | yes    | yes    | yes     | yes    | yes   |
| EC2-EU West         | yes  | yes    | yes    | yes     | yes    | yes   |
| enomaly ECP         | yes  | yes    | yes    | yes     | yes    | yes   |
| Eucalyptus          | no   | yes    | yes    | yes     | yes    | yes   |
| flexiscale          | no   | no     | no     | no      | no     | no    |
| GoGrid              | yes  | yes    | yes    | yes     | yes    | yes   |
| Hosting.com         | no   | no     | no     | no      | no     | no    |
| IBM Cloud           | yes  | yes    | yes    | yes     | yes    | yes   |
| <u>Linode</u>       | yes  | yes    | yes    | yes     | yes    | yes   |
| <u>OpenNebula</u>   | yes  | yes    | yes    | yes     | yes    | yes   |
| Rackspace           | yes  | yes    | yes    | yes     | yes    | yes   |
| RimuHosting         | yes  | yes    | yes    | yes     | yes    | yes   |
| Slicehost           | yes  | yes    | yes    | yes     | yes    | yes   |
| SoftLayer           | yes  | yes    | yes    | yes     | yes    | yes   |
| <u>Terremark</u>    | yes  | yes    | yes    | yes     | yes    | yes   |
| vCloud              | yes  | yes    | yes    | yes     | yes    | yes   |
| Voxel               | yes  | yes    | yes    | yes     | yes    | yes   |
| <u>VPS.net</u>      | yes  | yes    | yes    | yes     | yes    | yes   |

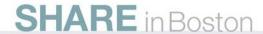

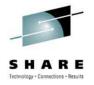

# Let's look at some code!

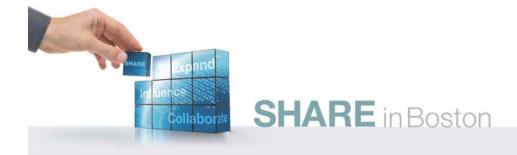

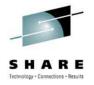

## **Apache libcloud**

 Find all the VMs I have running in the Amazon and Rackspace clouds:

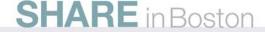

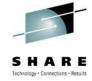

#### The libcloud interface

- list\_images()
- create\_node()
- reboot\_node()
- destroy\_node()
- list\_nodes()
- list\_sizes()
- list\_locations()
- get\_uuid()

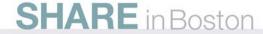

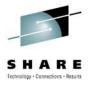

#### Demo

- We'll use some Python code that lists all of the images and instances we have running at Rackspace.
  - For each image, we can start a new instance.
  - For each instance, we can terminate or reboot it.
- Then we'll run the code again, listing the Amazon images and instances as well.

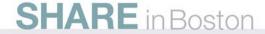

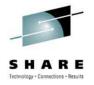

# **Openness in action**

- IBM has contributed a Java implementation of libcloud:
  - https://svn.apache.org/repos/asf/incubator/ libcloud/sandbox/java/trunk/
- The Java implementation includes the basic framework plus an adapter for the IBM Smart Business Cloud.
  - Other adapters are underway...

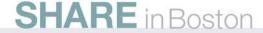

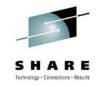

# **Summary / Resources / Next steps**

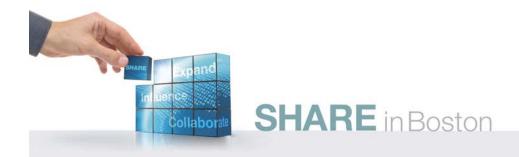

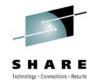

#### **Get Involved!**

- Simple Cloud API
  - Download the code, build a prototype, submit requirements / new adapters / bug reports
  - simplecloud.org
- libcloud
  - incubator.apache.org/libcloud

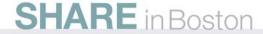

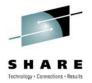

## cloudusecases.org

- The Cloud Computing Use Cases group is focused on documenting customer requirements.
- Covers Security, SLAs, developer requirements and cloud basics.
- Join us!

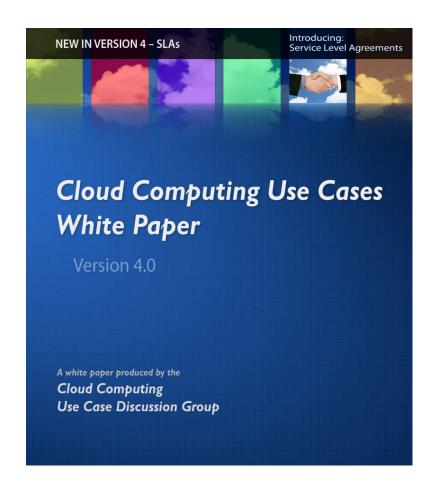

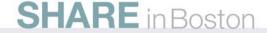

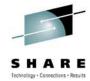

#### Also available in Chinese

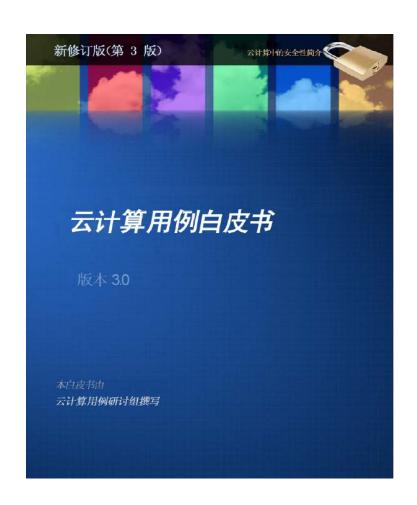

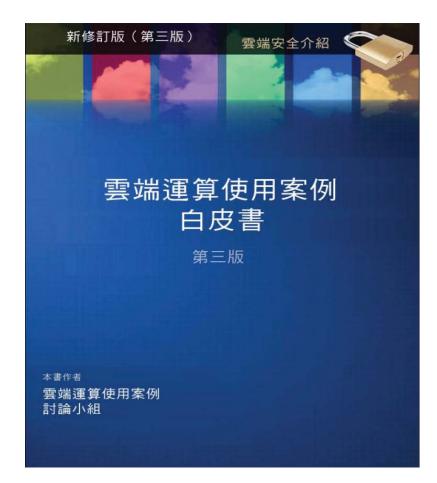

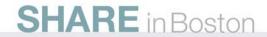

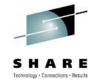

# Also available in Japanese

- Chinese discussion group on LinkedIn:
  - linkedin.com/groups?gid= 2919533& trk=myg\_ugrp\_ovr
- Japanese discussion group and translated paper coming soon!

#### クラウド・コンピューティング ユース・ケース

#### Cloud Computing Use Case Discussion Group

第 3.0 版

2010年2月2日

コントリピューター: Dustin Amrhein, Patrick Anderson, Andrew de Andrade, Joe Armstrong, Ezhil Arasan B, James Bartlett, Richard Bruklis, Ken Cameron, Reuven Cohen, Tim M. Crawford, Vikas Deolaliker, Andrew Easton, Rodrigo Flores, Gaston Fourcade, Thomas Freund, Valery Herrington, Babak Hosseinzadeh, Steve Hughes, William Jay Huie, Nguyen Quang Hung, Pam Isom, Sam Johnston, Ravi Kulkarni, Anil Kunjunny, Thomas Lukasik, Bob Marcus, Gary Mazzaferro, Craig McClanahan, Meredith Medley, Walt Melo, Andres Monroy-Hernandez, Dirk Nicol, Lisa Noon, Santosh Padhy, Greg Pfister, Thomas Plunkett, Ling Qian, Balu Ramachandran, Jason Reed, German Retana, Bhaskar Prasad Rimal, Dave Russell, Matt F. Rutkowski, Clark Sanford, Krishna Sankar, Alfonso Olias Sanz, Mark B. Sigler, Wil Sinclair, Erik Sliman, Patrick Stingley, Robert Syputa, Doug Tidwell, Kris Walker, Kurt Williams, John M Willis, Yutaka Sasaki, Michael Vesace, Eric Windisch, Pavan Yara, Fred Zappert

この文書に関するコメントは

http://groups.google.com/group/cloud-computing-use-cases にお寄せください。 皆様のコメントをお待ちしています。

『クラウド・コンピューティング・ユース・ケース ホワイト・ペーパー』は、オー プン・コミュニティーのアプローチを用いて作成され、1,300 を超える世界中のメン バーからなるコミュニティーからのインプットがベースとなっています。メンバーに は小規模および大規模企業、政府機関、コンサルタント、サプライヤーも含まれてお り、クラウド・コンピューティング・コミュニティーの要件を反映する構成となって

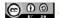

● ① ② この著作物は、Creative Commons Attribution Share Alike 3.0 Unported License の下で認可されています。

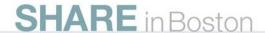

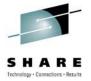

### developerWorks cloud zone

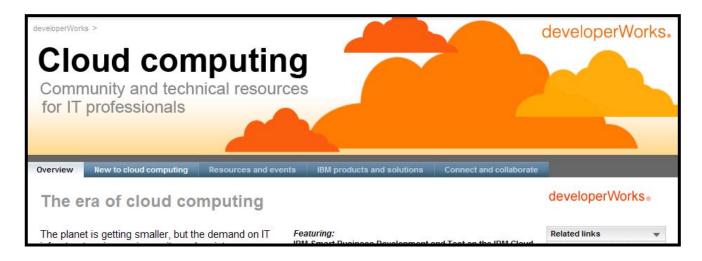

- Dozens of articles on cloud computing, including introductions, code samples, tutorials and podcasts.
- ibm.com/developerworks/cloud

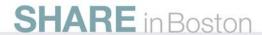

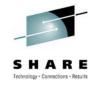

#### Where we're headed

- <hype>
  - Cloud computing will be the biggest change to IT since the rise of the Web.
  - </hype>
- But to make the most of it, we have to keep things open.
- And everybody has to get involved to make that happen.

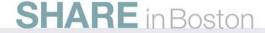

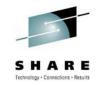

### Thanks!

Doug Tidwell
Cloud Computing Evangelist
dtidwell@us.ibm.com

This is session 7665.

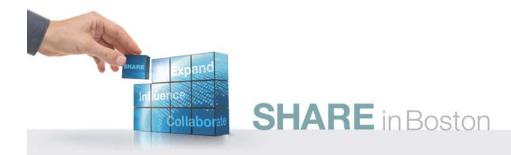